#### **CSE 4/587 Data Intensive Computing**

Dr. Eric Mikida [epmikida@buffalo.edu](mailto:epmikida@buffalo.edu) 208 Capen Hall

## **Day22 Spark Demo**

#### **References**

- Advanced Analytics with Spark by S. Ryza, U. Laserson, S. Owen and J. Wills
- **● Apache Spark documentation**
	- **<http://spark.apache.org/>**
	- **○ <https://spark.apache.org/examples.html>**
- **● Pyspark Examples**
	- **<https://github.com/apache/spark/tree/master/examples/src/main/python>**
- **Resilient Distributed Dataset: A Fault-tolerant Abstraction for in-Memory Cluster Computing.** M. Zaharia et al.
	- **<https://www.usenix.org/system/files/conference/nsdi12/nsdi12-final138.pdf>**

## **Running Spark**

Spark can be installed following instructions here: <https://spark.apache.org/docs/latest/quick-start.html>

In today's demos we'll be using the Python API, PySpark

## **Running Spark**

Once installed, we have two ways to run a Spark program:

#### **Interactively via the Spark Shell (command: pyspark)**

- Provides us with a REPL to try commands
- Provides a GUI to show us what our Spark programs are doing

#### **Batch jobs via python or spark-submit**

Let's us specify a python script containing a Spark job we want to run

### **Word Count in Spark (Python API)**

```
def countWords(sc, file):
   lines = sc.textFile(file)
   counts = lines.flatMap(lambda x: x.split(' ')) \
                  .map(lambda x: (x, 1)) \
                  .reduceByKey(lambda a,b: a + b)
   return counts
```

```
from pyspark.context import SparkContext
sc = SparkContext('local', 'test')
```
countWords(sc, "frankenstein.txt").saveAsTextFile("output")

*What does the RDD DAG generated by the word count program look like?*

*How many stages does it have?*

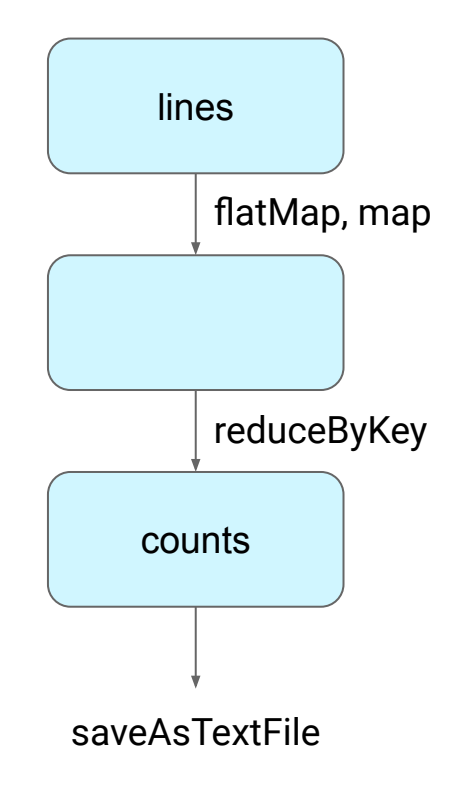

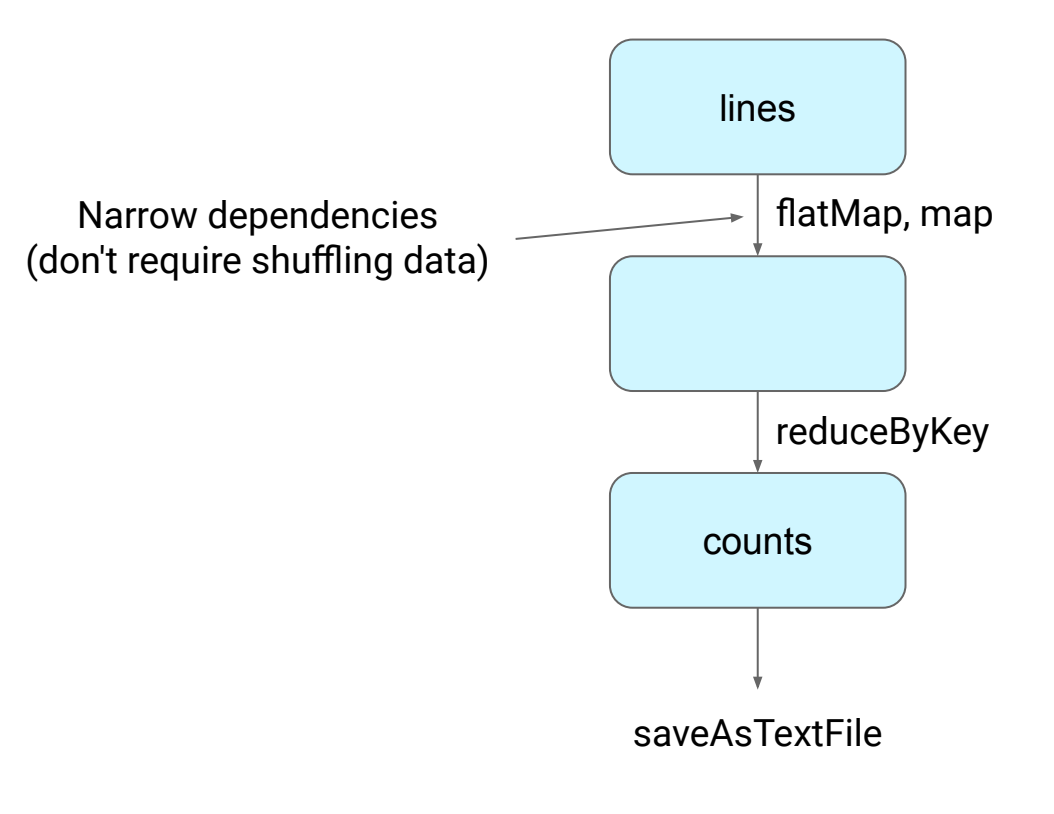

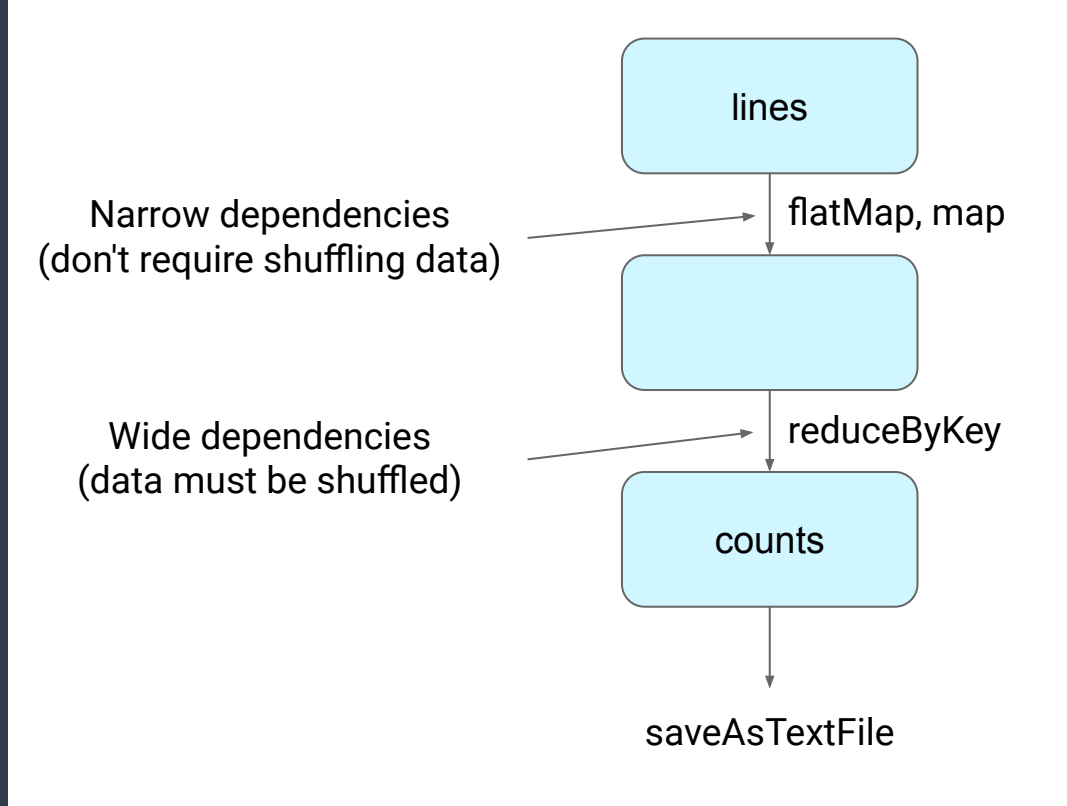

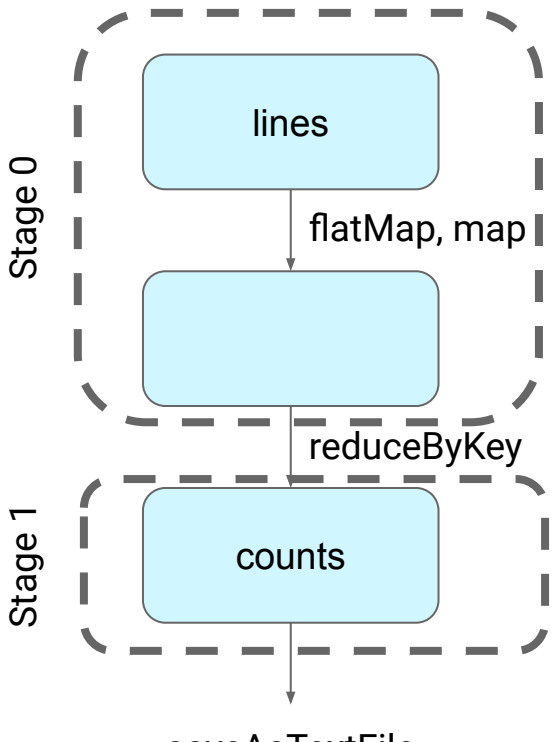

saveAsTextFile

```
def countWords(sc, files):
   output = None
   for file in files:
     lines = sc.textFile(file)
     counts = lines.flatMap(lambda x: x.split(' ')) \
                    .map(lambda x: (x, 1)) \
                    .reduceByKey(lambda a,b: a + b)
```

```
 if output == None:
    output = counts else:
     output = output.fullOuterJoin(counts)
 return output
```

```
def countWords(sc, files):
   output = None
   for file in files:
     lines = sc.textFile(file)
     counts = lines.flatMap(lambda x: x.split(' ')) \
                     .map(lambda x: (x, 1)) \
                     .reduceByKey(lambda a,b: a + b)
     if output == None:
      output = counts else:
       output = output.fullOuterJoin(counts)
   return output
                                                      Join the counts of many text files
```
*Now what does the RDD DAG generated by the word count program look like (let's say for 3 text files)?*

*How many stages does it have?*

How is this DAG broken **the counts**[1] into stages?

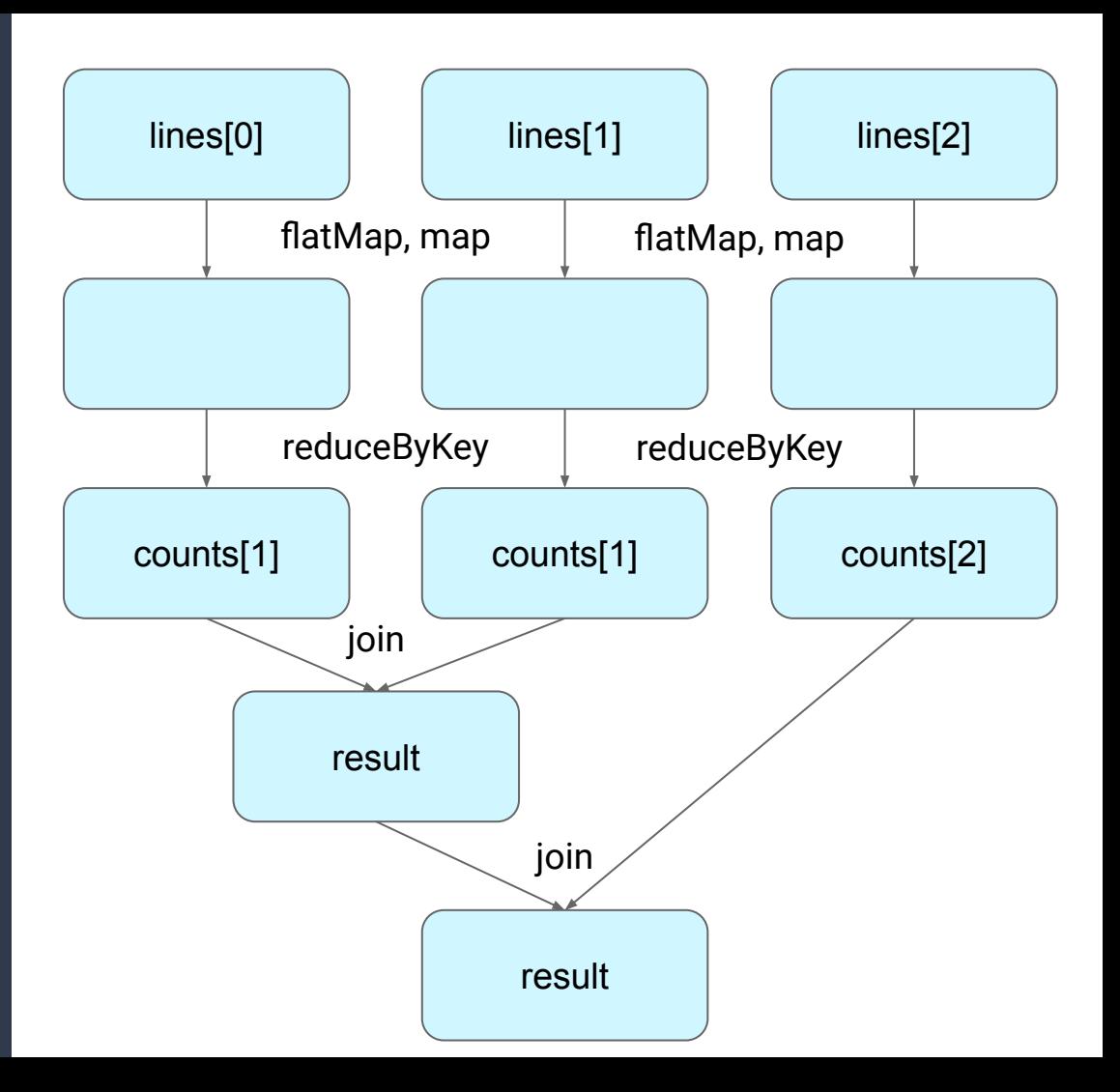

We still have a stage per reduceByKey…but what about the joins?

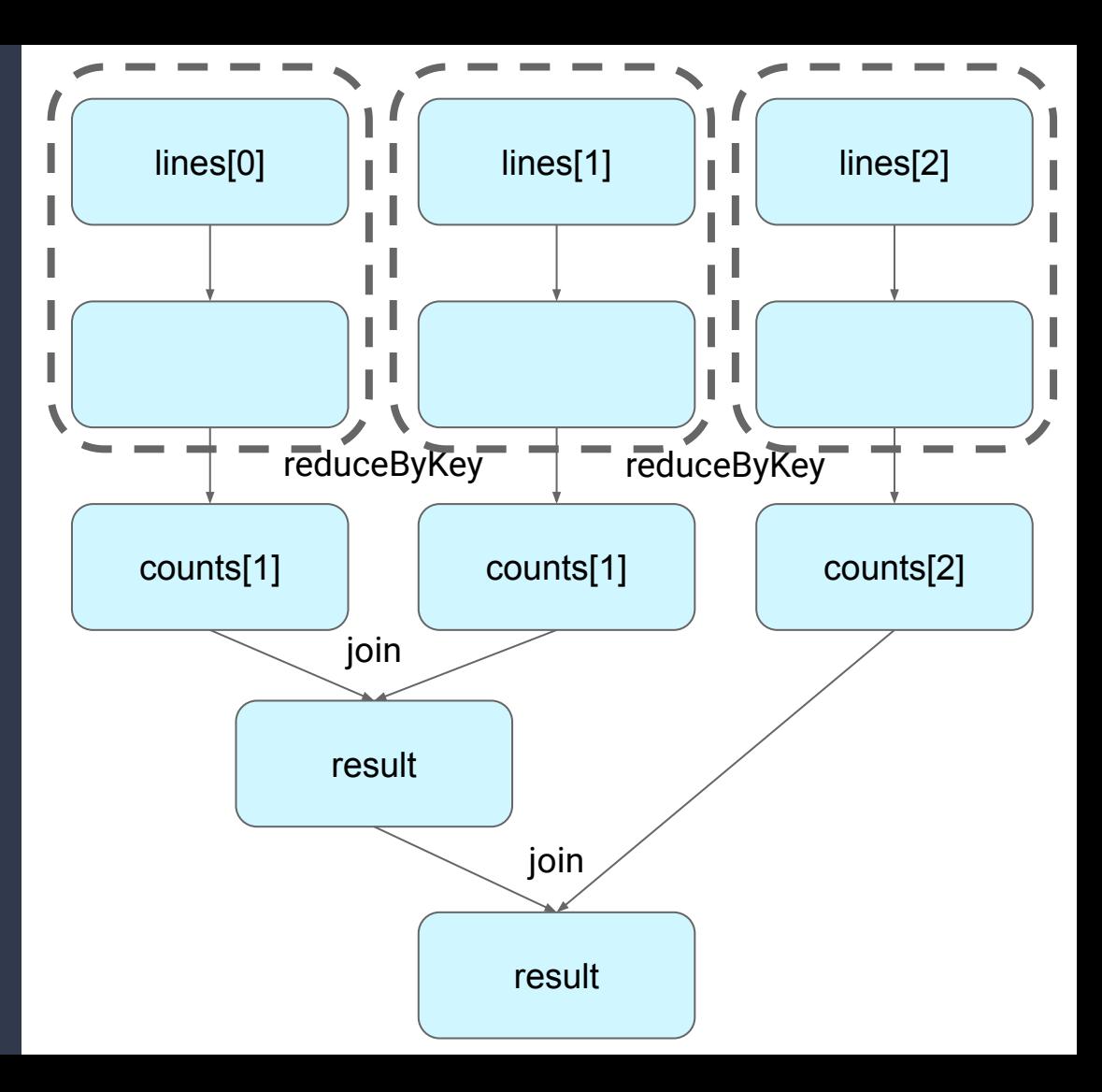

If the parents have the same partitioning scheme, the joins are narrow and can be in one stage!

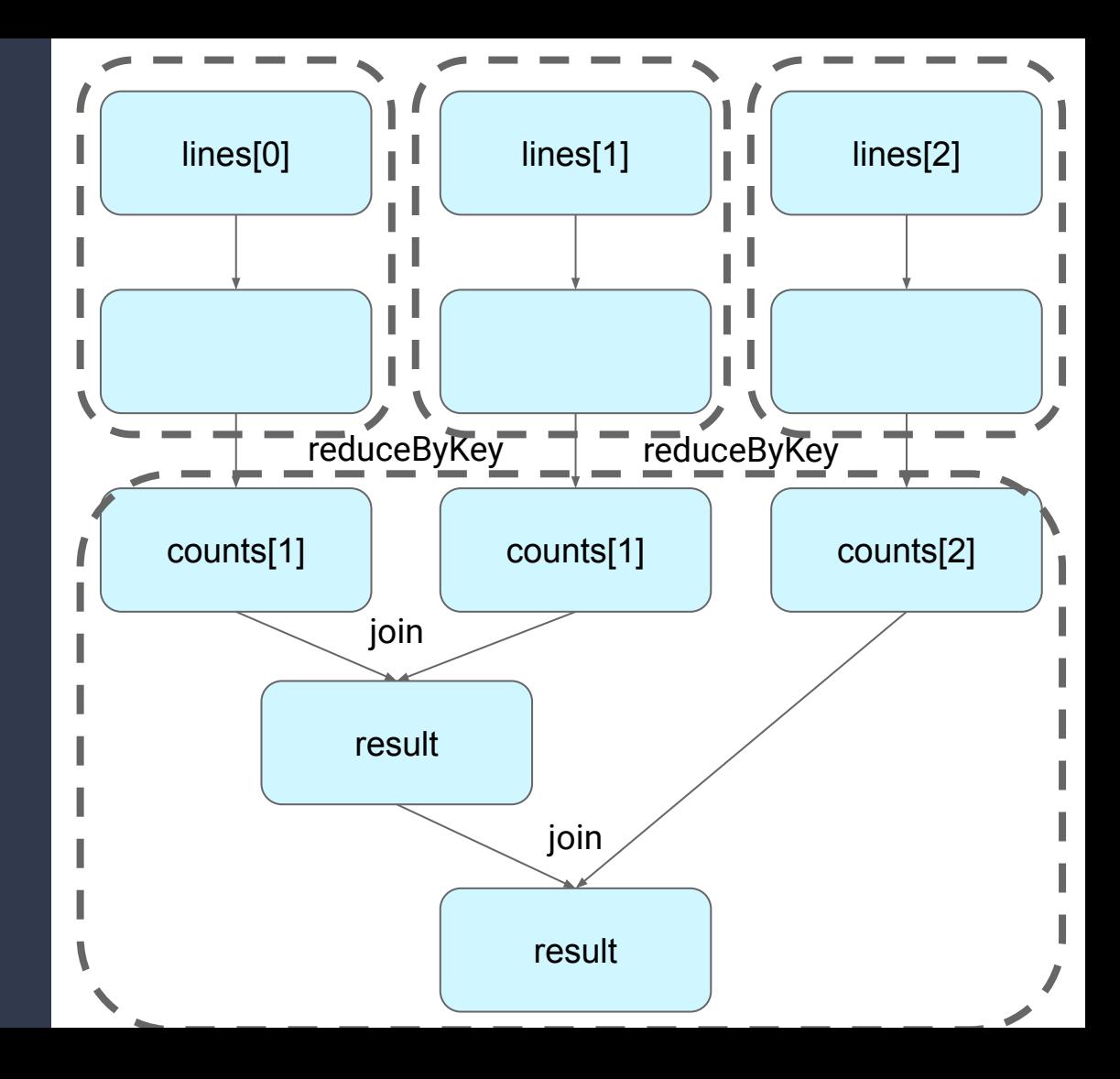

Also note that due to lazy evaluation, we can include ALL 3 count RDDs in the same stage for joins!

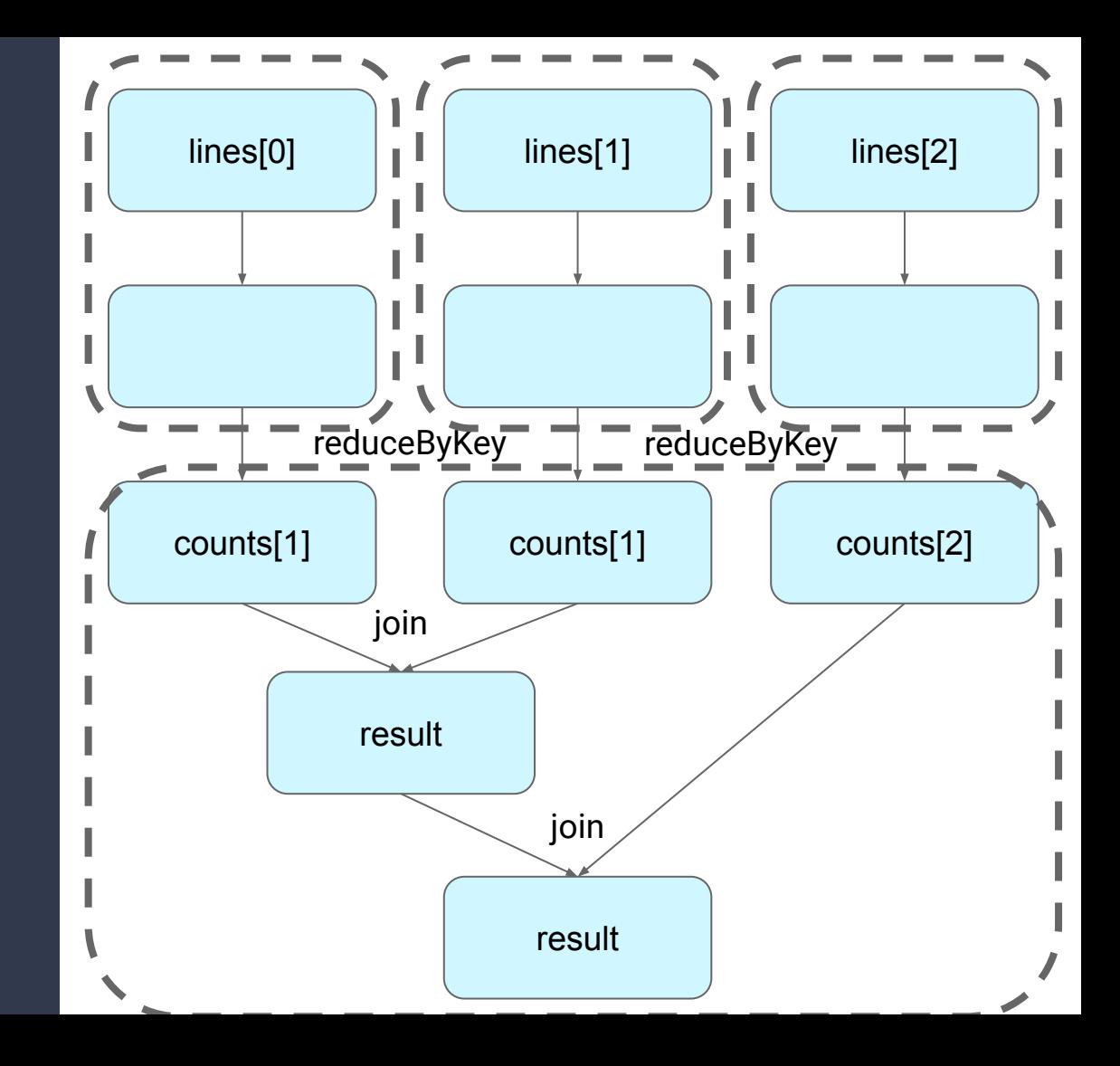

If the parents do not have the same partitioning, the joins are wide and must be in their own stages.

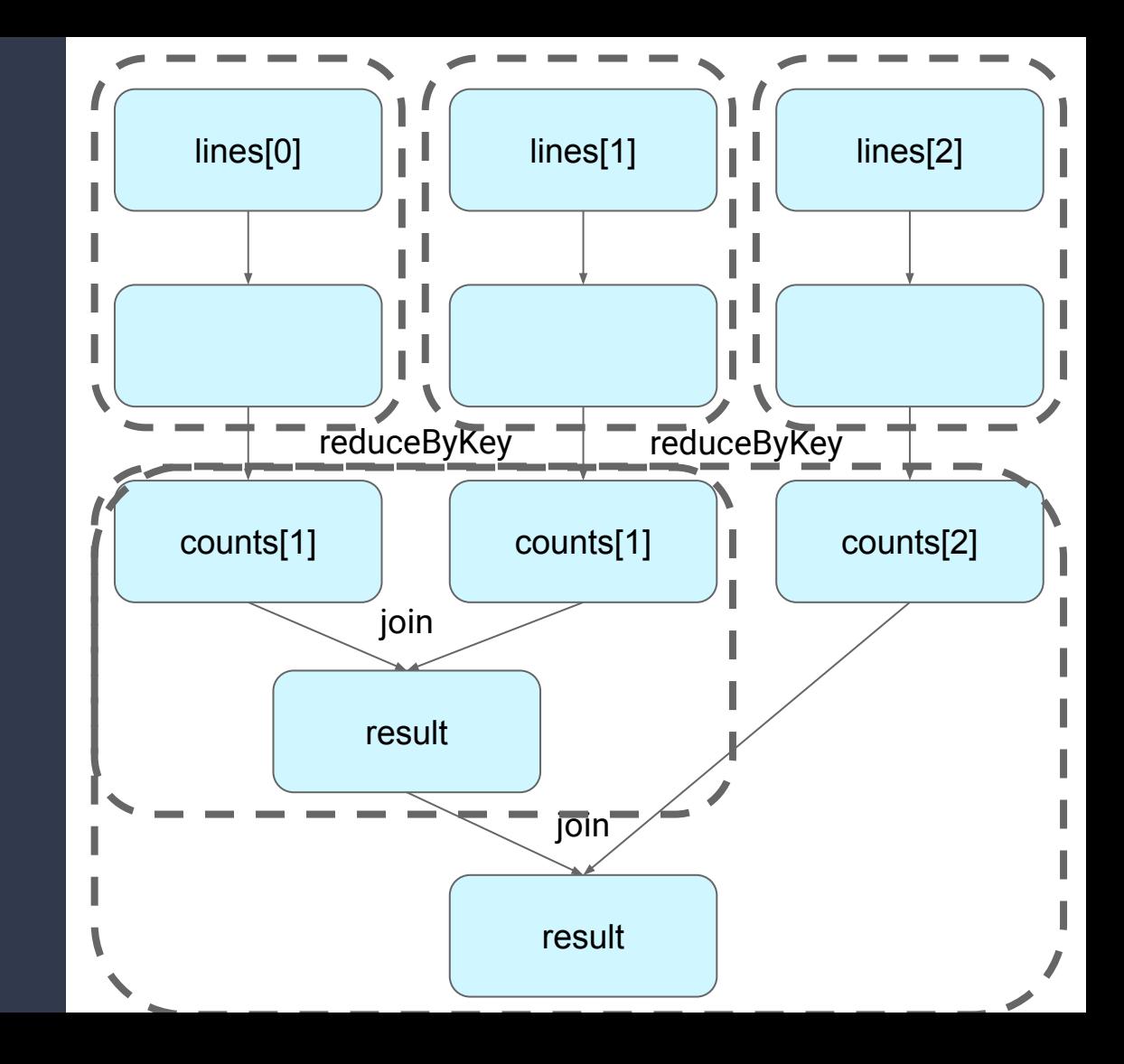

```
def pageRank(sc, file, iters, cache = False): 
   lines = sc.textFile(file)
   links = lines.map(lambda urls: parseNeighbors(urls)) \
                 .groupByKey()
                 .cache() 
  N = links.count()
   ranks = links.map(lambda u: (u[0], 1.0/N))
   for i in range(iters): 
    contribs = links.join(ranks) \setminus .flatMap(lambda u: computeContribs(u[1][0], u[1][1]))
     ranks = contribs.reduceByKey(lambda a,b: a+b) \
                      .mapValues(lambda rank: rank * 0.85 + 0.15*(1.0/N))
   return ranks
```
Assuming we partition intelligently, how does this DAG get broken into stages?

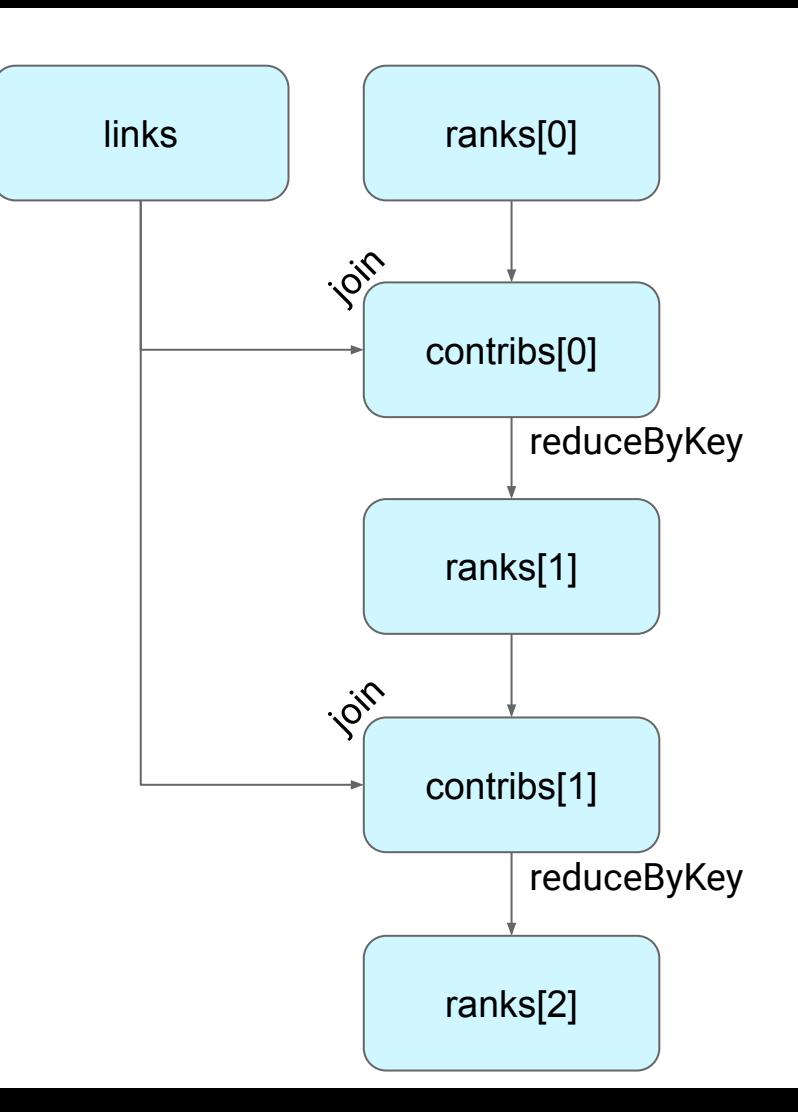

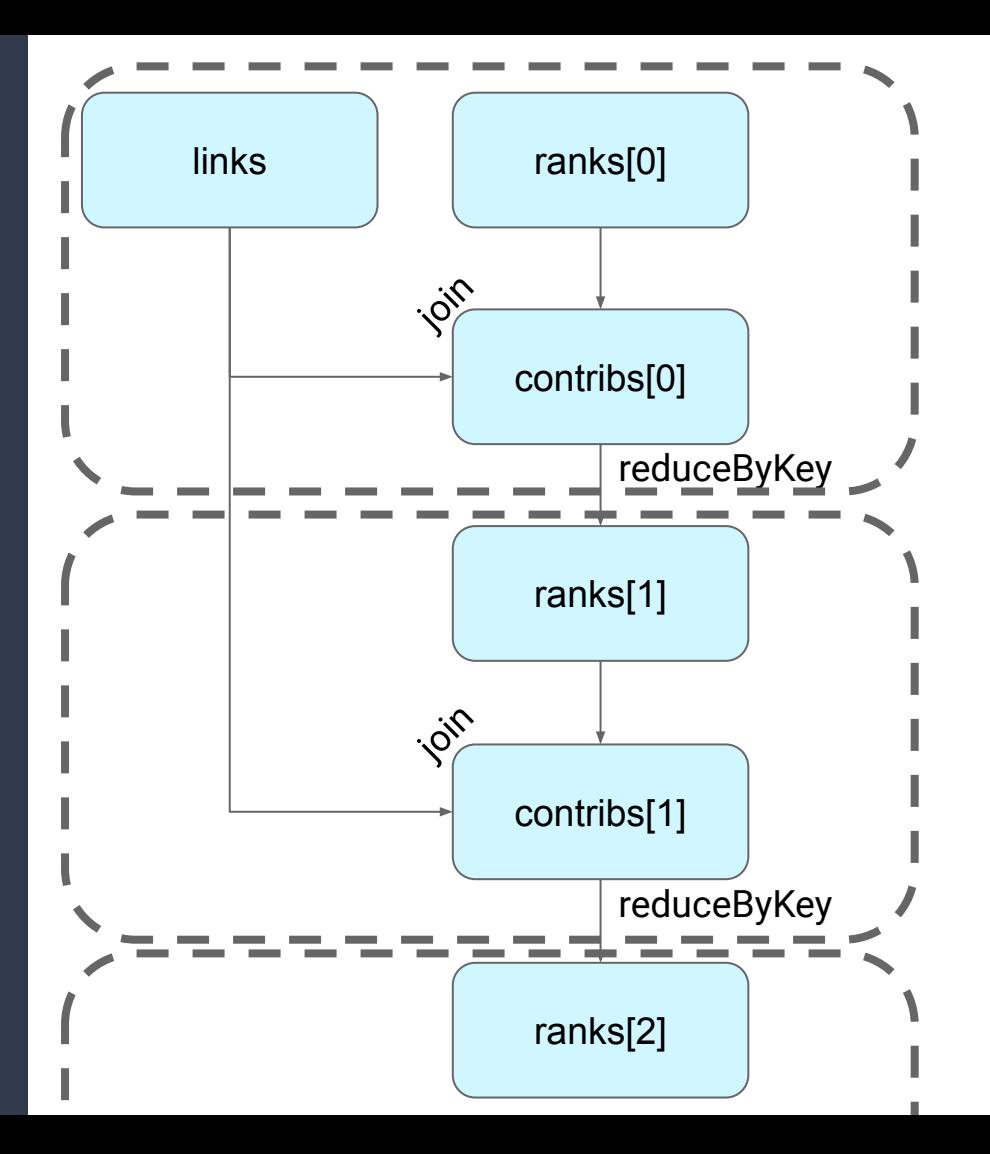

Note: If links and ranks are partitioned differently, then the joins will need their own stages as well!

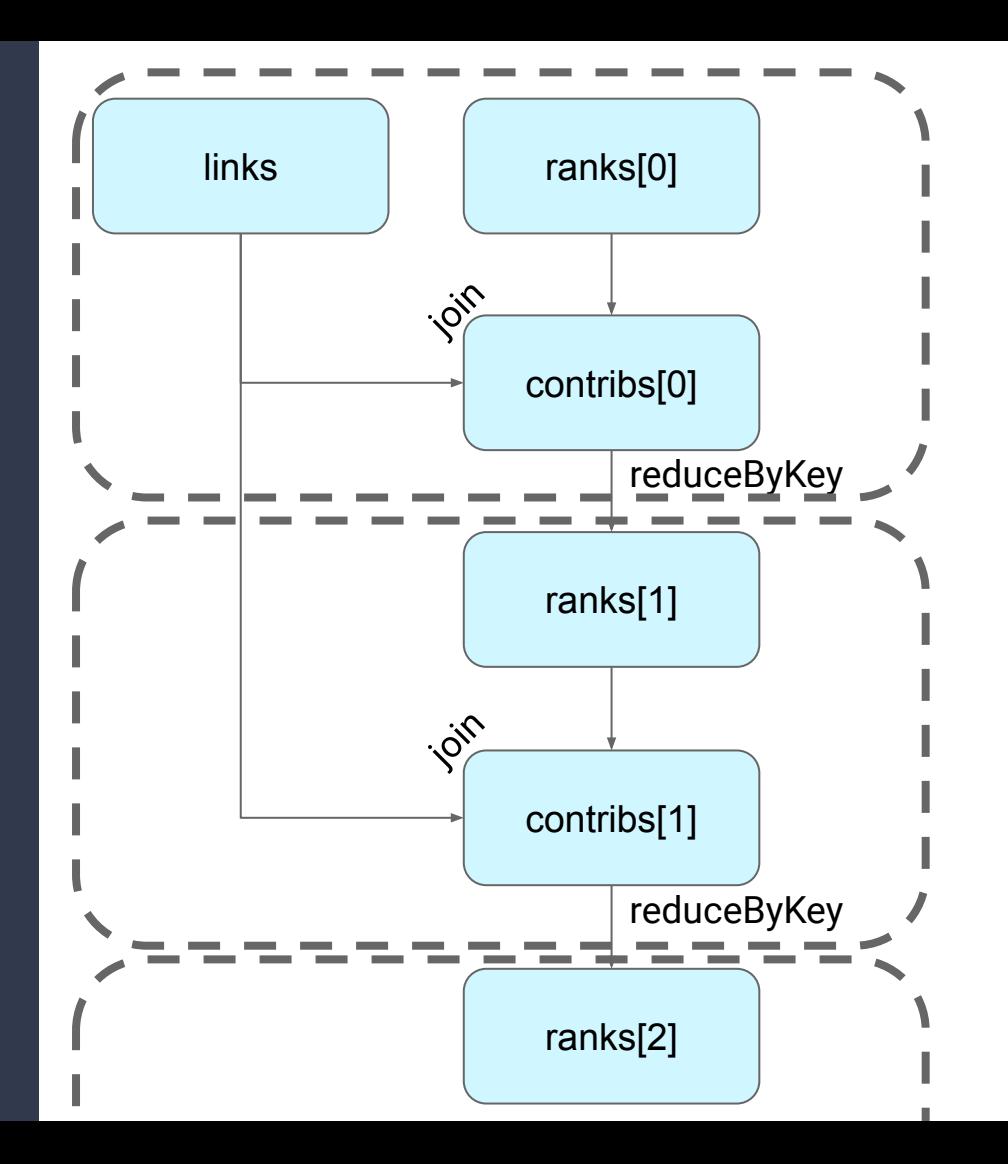